## **OSSERVA:**

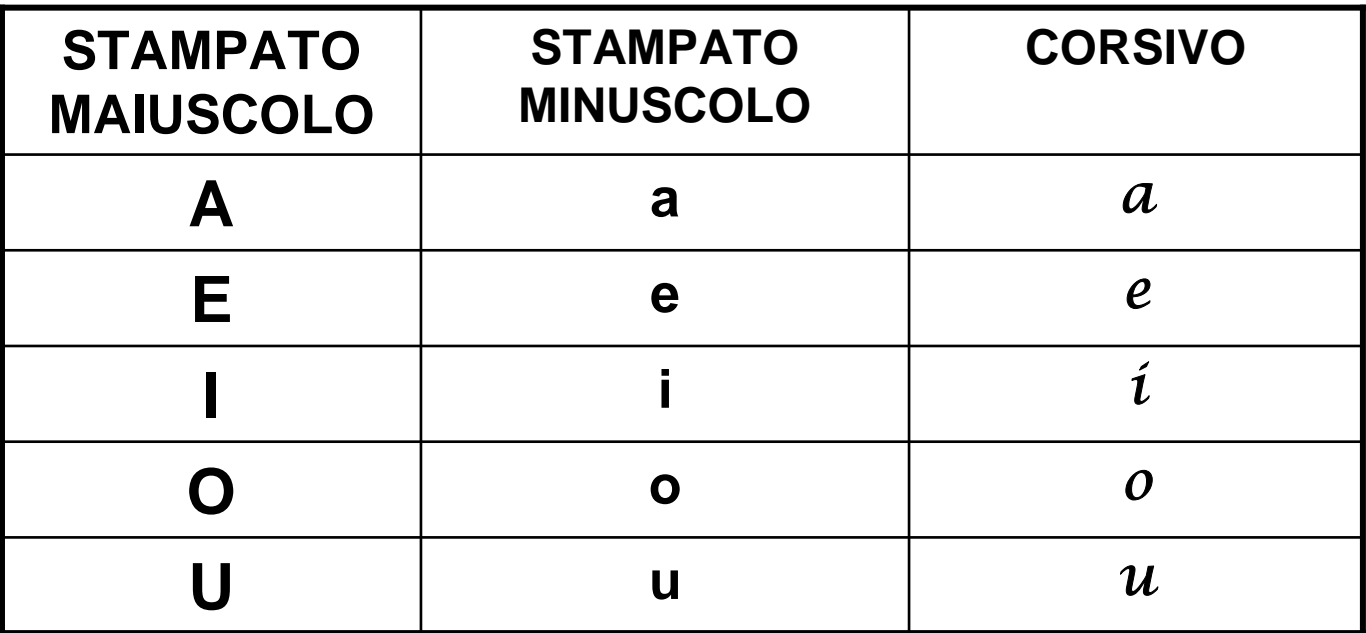

## TRASFORMA IN STAMPATO MINUSCOLO E IN CORSIVO. **POI LEGGI TANTE VOLTE:**

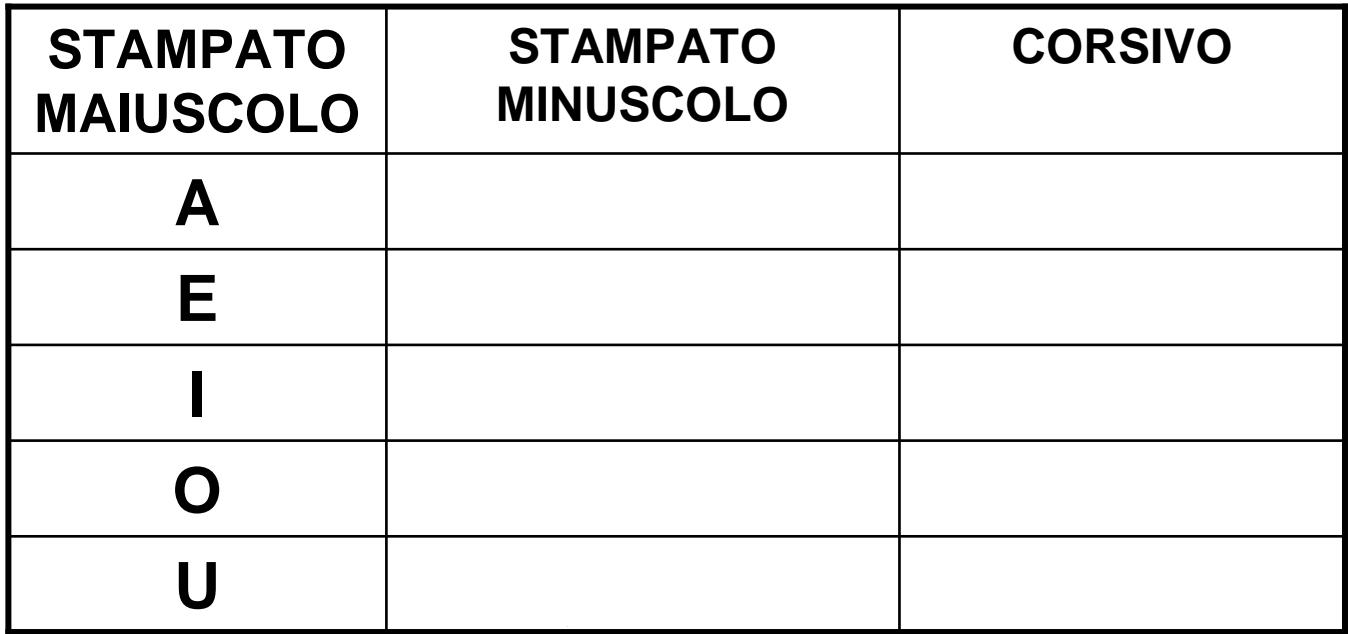

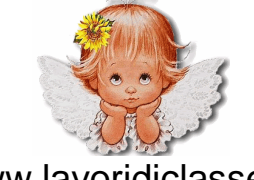

www.lavoridiclasse.it